GET(QueryString)page

package main

**-**

```
import (
         "github.com/gogf/gf/v2/frame/g"
         "github.com/gogf/gf/v2/net/ghttp"
         "github.com/gogf/gf/v2/os/gview"
)
func main() {
        s := g.Server() s.BindHandler("/page/demo", func(r *ghttp.Request) {
                 page := r.GetPage(100, 10)
                 buffer, = := gview.ParseContent('
         <html>
             <head>
                  <style>
                      a,span {padding:8px; font-size:16px;}
                      div{margin:5px 5px 20px 5px}
                  </style>
             </head>
             <body>
                  <div>{{.page1}}</div>
                  <div>{{.page2}}</div>
                  <div>{{.page3}}</div>
                  <div>{{.page4}}</div>
             </body>
         </html>
         `, g.Map{
                          "page1": page.GetContent(1),
                          "page2": page.GetContent(2),
                          "page3": page.GetContent(3),
                          "page4": page.GetContent(4),
                  })
                  r.Response.Write(buffer)
         })
         s.SetPort(8199)
         s.Run()
}
```
GET

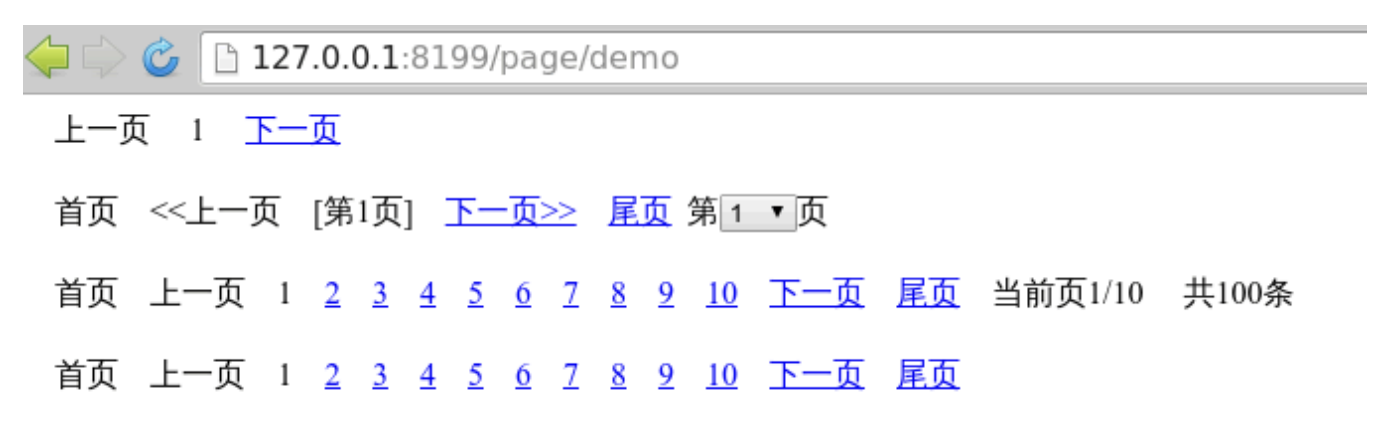